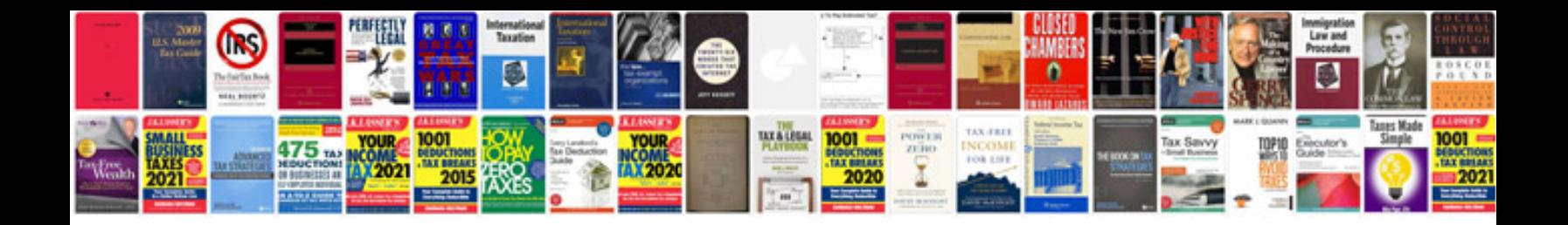

**Administering vmware site recovery manager 50 download**

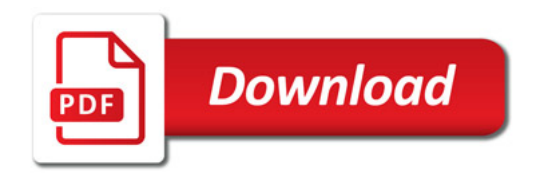

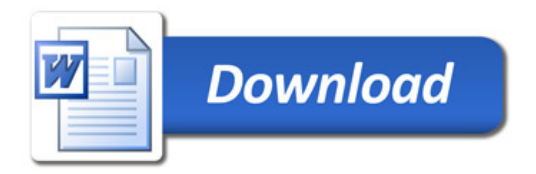